## **El streaming 4K de Netflix finalmente está disponible en Windows 10**

**NotasdePrensa** 

**Netflix, Inc. es una empresa comercial estadounidense de entretenimiento que proporciona mediante tarifa plana mensual streaming (flujo) multimedia (principalmente, películas y series de televisión) bajo demanda por Internet y de DVDpor-correo, donde los DVD se envían mediante Permit Reply Mail**

A pesar de que Netflix nació como una plataforma de streaming vía web, con el paso de los años hemos visto como ha crecido en otras plataformas como Smart TVs, set-top boxes, consolas y otros dispositivos, dejando un poco de lado a los ordenadores y el soporte a navegadores, esto se debe principalmente a los problemas de DRM ante una posible copia no autorizada del contenido.

Gracias a esto, durante el último año el contenido 4K se ha hecho compatible primero en algunos televisores y dispositivos de streaming, no así en ordenadores, pero parece que esto por resolverse, ya que hoy Netflix y Microsoft están anunciando que el contenido 4K está llegando por fin a Windows 10.

4K sólo para algunos

A pesar de que esto podría sonar como una buena noticia, hay que poner atención a los detalles, ya que sólo algunos cuantos podrán disfrutar de la máxima resolución. Aquellos usuarios que deseen ver contenido en 4K directamente en su ordenador con Windows 10, tendrán que contar con un dispositivo con pantalla 4K y un procesador Intel de séptima generación (Kaby Lake), además de que sólo estará disponible a través del navegador Edge.

Esto deja fuera de la jugada a gran parte de los usuarios actuales de Windows 10, ya que hoy por hoy son muy pocos los dispositivos con procesadores Kaby Lake en el mercado. Cabe mencionar que esta decisión llega de parte de las cadenas cinematográficas y de televisión, quienes han desarrollado estrictos controles anti-copia en contenido 4K, lo que hace que las imágenes no se puedan capturar mientras se reproducen, característica que sólo está disponible por el momento en los procesadores de séptima generación de Intel.

Además, Kaby Lake es de los primeros en dar soporte al codec HEVC de 10 bits, el cual es indispensable para disfrutar contenido en vídeo 4K. Así que si no cumplen con estas características, la mejor opción para disfrutar Netflix en 4K es adquirir un dispositivo adicional y seguir usando el televisor, ya que las restricciones en ordenadores continúan, y no se ve que vayan a cambiar a corto plazo.

La noticia El streaming 4K de Netflix finalmente está disponible en Windows 10 fue publicada originalmente en Xataka

**Datos de contacto:**

Nota de prensa publicada en: Categorías: [Televisión y Radio](https://www.notasdeprensa.es/television-y-radio) [E-Commerce](https://www.notasdeprensa.es/e-commerce) 

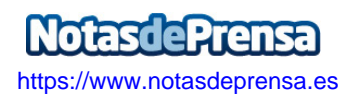